## SAP ABAP table CRMS ES RELATION ID {Relation ID structure}

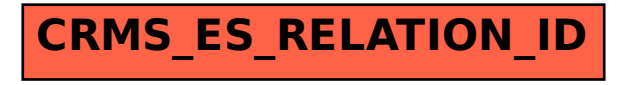